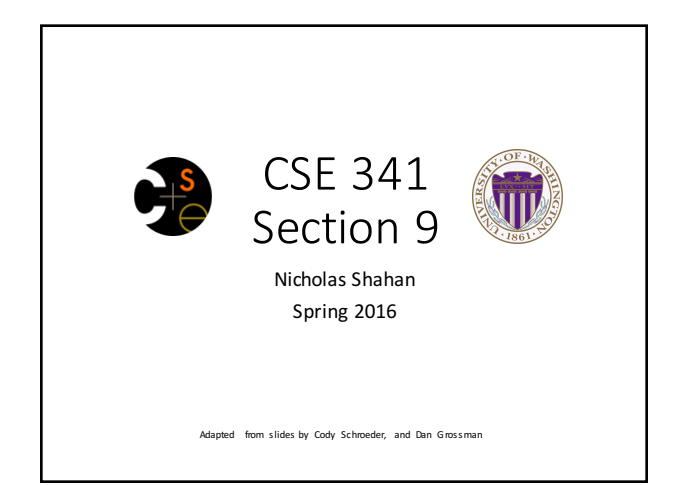

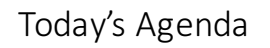

- Double Dispatch Again
- Mixins
- The Visitor Pattern

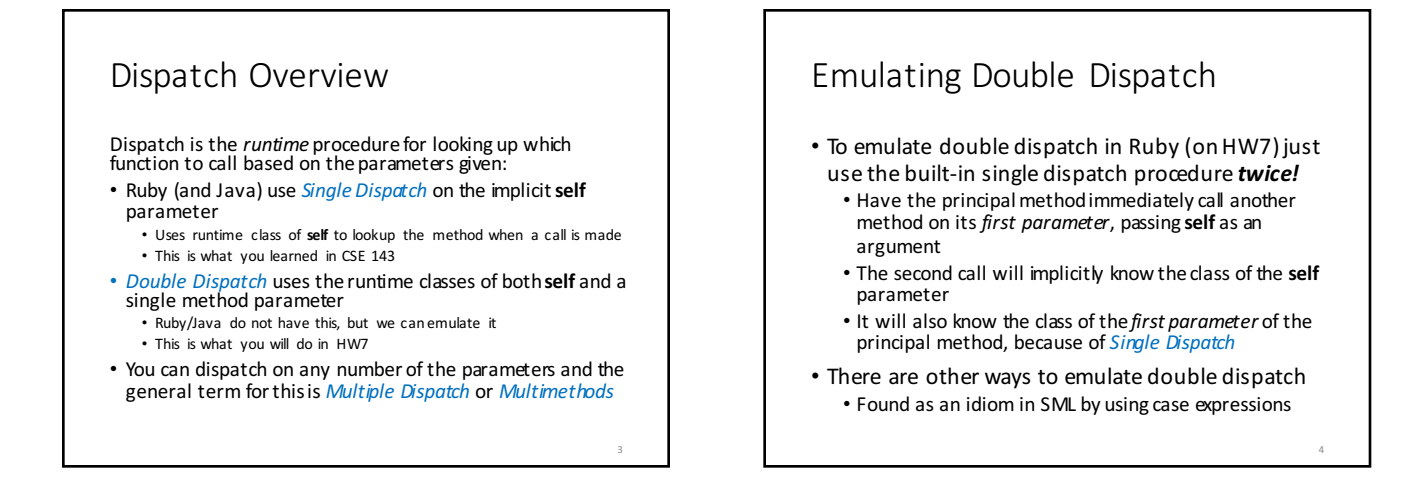

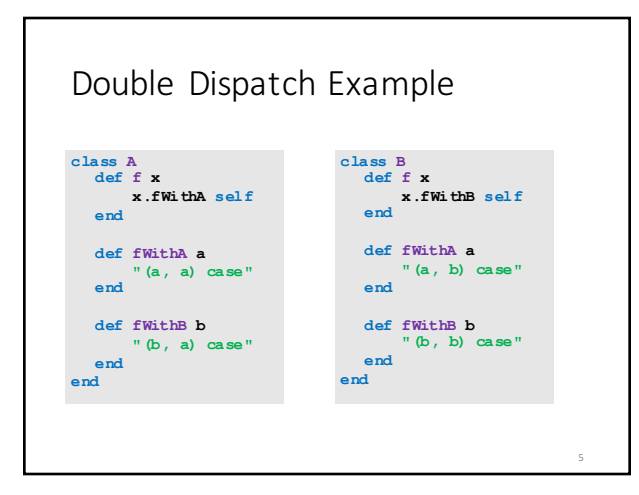

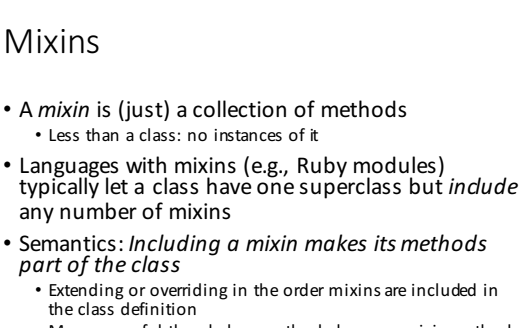

• More powerful than helper methods because mixin methods can access methods (and instance variables) on self not defined in the mixin

6

8

## Mixin Example **module Doubler def double self + self # assume included in classes w/ + end end class String include Doubler end class AnotherPt attr\_accessor :x, :y include Doubler def + other ans = AnotherPt.new ans.x = self.x + other.x ans.y = self.y + other.y ans end**

## Method Lookup Rules

Mixins change our lookup rules slightly:

- When looking for receiver **obj**'s method **m**, look in obj's class, then mixins that class includes (later includes shadow), then **obj**'s *superclass*, then the superclass' mixins, etc.
- As for instance variables, the mixin methods are included in the same object
	- So usually bad style for mixin methods to use instance variables since names can clash

## The Two Big Ones

The two most popular/useful mixins in Ruby:

• Comparable: Defines  $\lt$ ,  $\gt$ , ==, ! =,  $\gt$  =,  $\lt$  = in terms of **<=>**

• http://ruby-doc.org/core-2.2.3/Comparable.html

- Enumerable: Defines many iterators (e.g., **map**, **find**) in terms of **each** • http://ruby-doc.org/core-2.2.3/Enumerable.html
- Great examples of using mixins:
	- Classes including them get a bunch of methods for just a little work

9

- Classes do not "spend" their "one superclass" for this
- Does not bring on the complexity of multiple inheritance

## The Visitor Pattern

- A template for handling a functional composition in OOP
	- OOP wants to group code by classes
	- We want code grouped by functions
	- This makes it easier to add operations at a later time.
- Relies on Double Dispatch!!! • Dispatch based on (VisitorType, ValueType) pairs.
- Often used to compute over AST's (abstract syntax trees)
	- Heavily used in compilers